## Variation on AFS as root filesystem

wgehrke@dia.uniroma3.it

http://www.dia.uniroma3.it/~wgehrke/

Wolfgang Gehrke

DIA Univ. Roma Tre

Dipartimento di Informatica e Automazione Università degli Studi Roma Tre

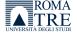

## Outline

- Problem
- 2 Idea
- Implementation
- Outlook

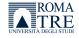

## Problem statement

#### setup

- laboratories ca. 100 clients = 50 + 40 + 10
- Linux (Debian, Ubuntu) installation on local HDs
- activation of auto updates
- some clients out of sync
- exposure to local tampering

wish for centralized image plus clean-up on boot

#### context

- PXE boot already in use
- NFS root file system not desirable
- AFS available for HOMEs
- yet no redundancy for RW volumes
- PCs with more than 1GB RAM and 40 GB HD

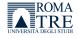

## Sketch

### host with VirtualBox

### real client

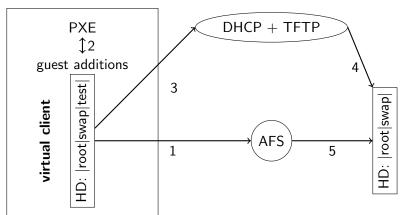

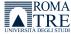

## Virtualization

### why

- creation of one virtual master image
- test host OS independent (Linux, Mac OS X, Windows)
- image just a simple file
- snapshots possible
- several persons can update the image

### software Virtualbox with guest additions

#### benefits

- allows for PXE boot to try resulting kernel and ramdisk
- partition client's HD accordingly
- ullet e.g.  $1 \operatorname{root} + 1 \operatorname{swap} + 1 \operatorname{test}$  partition
- DHCP client as in real installation
- different virtual network configurations possibleROMA

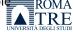

## PXE boot

- boot computer with (PXE supporting) network card
- contact proxy DHCP server for boot server and network settings
- contact TFTP server for network bootstrap program
- Ioad NBP into RAM
- optionally verify check-sum then execute the program
- Debian Linux uses pxelinux
- pxelinux: pxelinux.0 and pxelinux.cfg/default
- Linux kernel over TFTP ca. 1.5MB for Debian
- o initial ramdisk over TFTP ca. 6.0MB for Debian (max. 32MB ?)
- potentially multicast TFTP

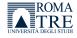

# AFS part

- no RW replication hence same problem as NFS
- but RO replication for redundancy
- allowing just RO from clients adds further security
- move as much as possible of the system into RO space
- \*.tar or \*.tgz for variable parts of the file system
- AFS in that case is needed early in the boot process
- client caching reduces network traffic
- vos release for live upgrades
- kernel + ramdisk upgrades on TFTP server potentially serving from RW space in AFS

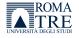

## Modifications in initial ramdisk

- prepare /afs mount point and kernel module for AFS
- add all /bin and /sbin contents
- append all necessary libraries for dependencies
- copy /usr/bin/fs
- etc.tar for settings like keytabs or ssh keys
- take care of parsing extra boot parameters
- activate network and start AFS client with memcache
- prepare a swap and root partition with symlinks into AFS
- untar variable space, also /etc from ramdisk
- move /afs mount to destination before pivot\_root
- requires at least 1GB RAM and ca. 15MB ramdisk

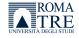

# Boot parameters

```
initrd=initrd.new_name_of_initial_ramdisk
ramdisk_size=128000 enlarge the size reservation
   ip=dhcp for the network settings
  root=/afs similar to NFS for setup script
afssrc=/afs/dia.uniroma3.it/projects/debian source for file system
             (bin/boot/home.tar lib/opt/sbin/srv/usr/var.tar)
afsdst=/dev/sda2 root partition
swap=/dev/sda3 swap partition
cell=dia.uniroma3.it home cell and activation of setuid
cache=100000 AFS cache size for memcache
```

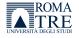

# Upgrade procedure

scripting with Makefile under root account in virtual client image in AFS space

- upgrade master client
- 2 activate AFS on master client
- work as root with system:administrators credentials
- rsync of RO parts and tar of RW parts (no hard links)
- small corrections are necessary
  (/lib/udev/devices/ /lib/init/rw/)
- o release the master image volume

#### kernel and initial ramdisk

- dist-upgrade master client
- 2 copy new kernel to TFTP server
- 3 create new ramdisk with modifications
- copy new ramdisk to TFTP server

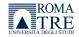

# Benefits of this setting

- master client as image file within virtualization
- resulting setup can be tested in the virtual environment
- rc.local can provide customization based on hostname
- all essential parts are provided from redundant RO space in AFS
- security relevant parts are coded into initial ramdisk
- Linux kernel remains unchanged
- upgrades can be pushed with running clients
- logging is centralized with rsyslogd over TCP
- central logserver with MySQL backend
- users can activate further services with sudo as necessary using local space below /var (deploy /etc/sudoers)

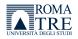

### How does it work so far?

- tests done with Debian Linux 5.0 i386
- Ubuntu 10.04 different because of new start procedure for services
- ullet 10 clients work reliably booting in ca. 3 minutes (10/100 network)
- laboratory with 50 clients needs reconfiguration of network hardware
- image file for master client on a Mac mini running Mac OS X server
- image can be mounted over Kerberized NFS from two Mac OS X clients
- VirtualBox used with Mac OS X as host operating system
- for Debian different runlevels can be prepared
- specialized rc.local can activate a kiosk mode

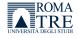

## What next?

- extend this approach to Linux servers
- requires special treatment of persistent RW part of the file system
- possible solution could be GlusterFS over dedicated network
- look into alternatives for client
- push changing parts of file system into RO, too
- unionfs like in KNOPPIX could be applied
- reflect to support other client OS
- Linux can make use of just a single image but not Windows (SID ?)
- could also a virtualization layer fit into the initial ramdisk?
   this goes in the direction of desktop virtualization

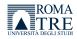